## Transaction Types Last Modified on 06/23/2022 12:03 pm PDT

We support various [transaction](https://help.maast.com/help/recurring-billing-overview) types via our Virtual [Terminal](https://help.maast.com/help/virtual-terminal-overview), Payment Gateway, [Checkout](https://help.maast.com/help/checkout-overview), Recurring Billing, and [Invoicing](https://help.maast.com/help/invoice-payments-overview) products. Based on the lifecycle of a specific transaction processed by our products, certain follow-on [transactions](https://help.maast.com/help/follow-on-transactions) can be initiated from the [transaction](https://help.maast.com/help/transaction-detail) detail in Actions. Follow-on transaction types include a [refund](https://help.maast.com/help/refund) or partial refund, [void](https://help.maast.com/help/void), and [capture](https://help.maast.com/help/capture) or partial capture. The table below lists the definition associated with each transaction type.

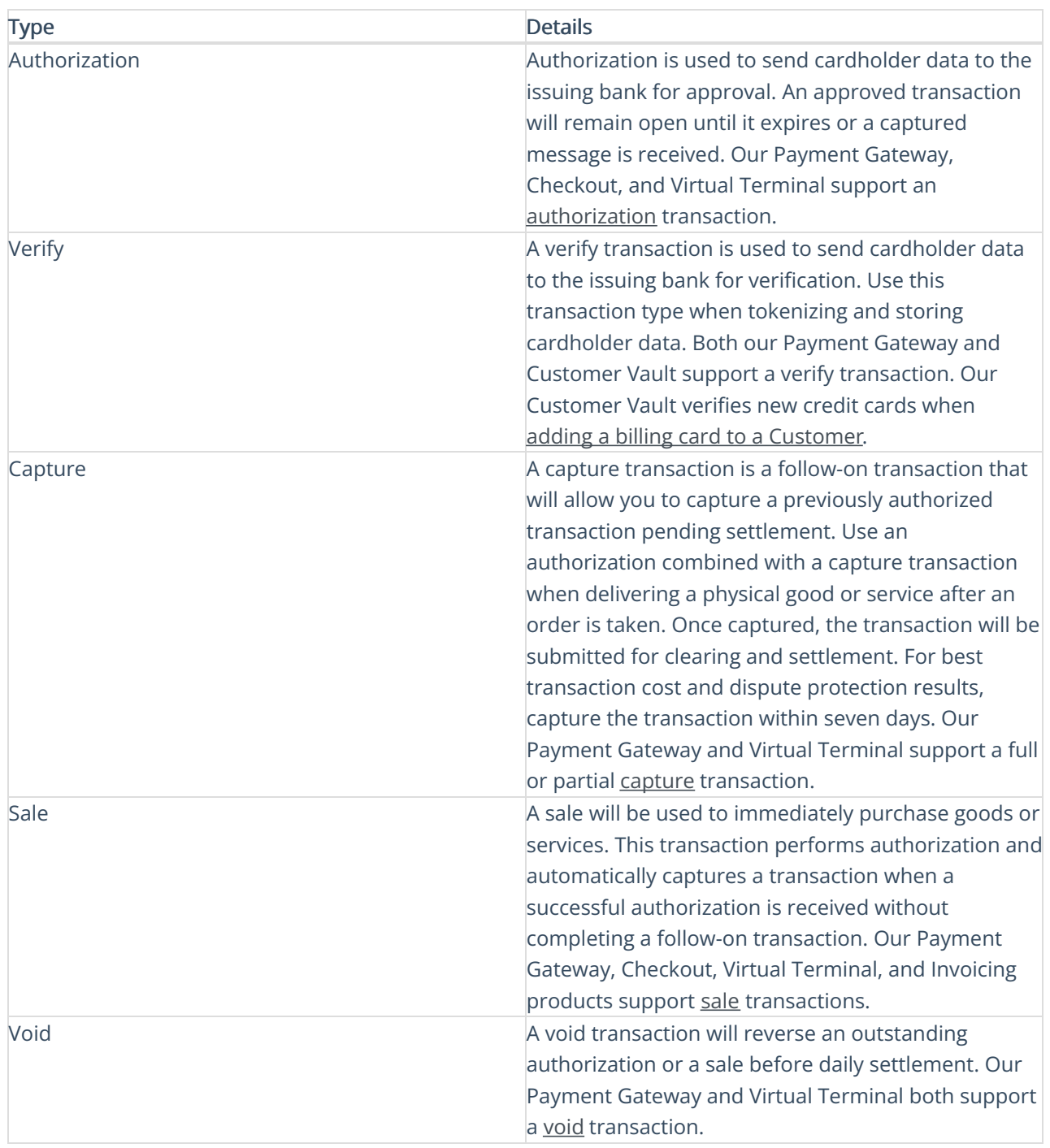

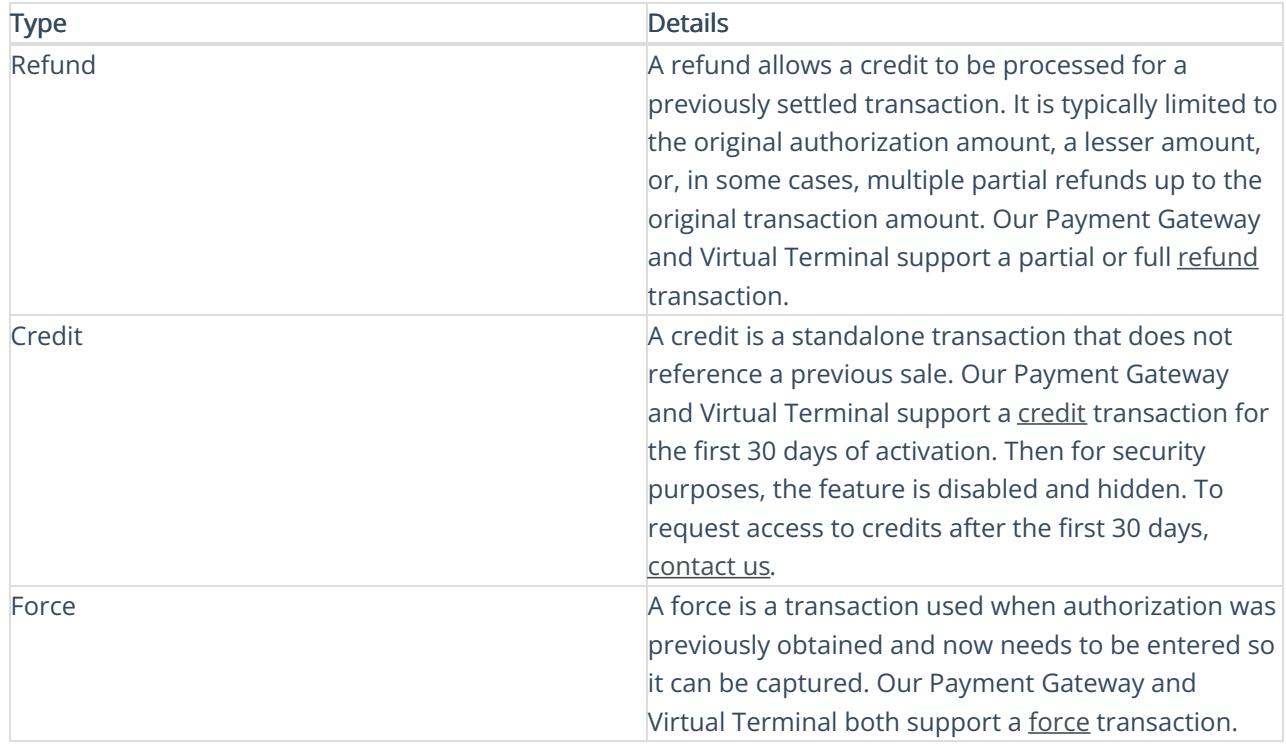